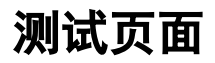

s

Search

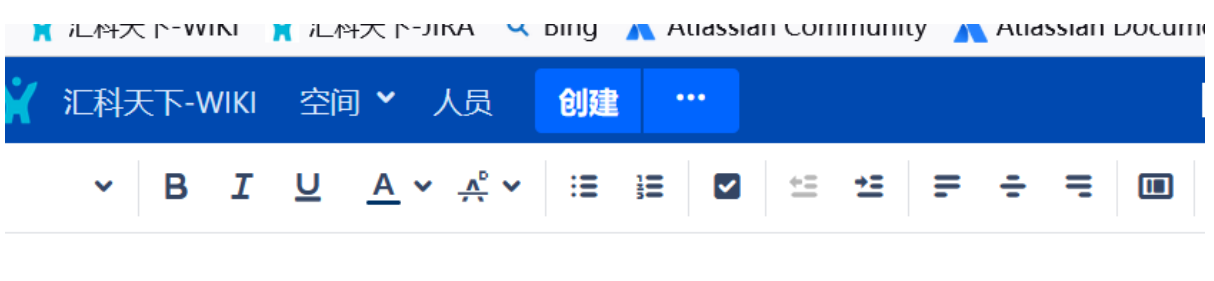

鸣空间 / 页面 / 涂鸦空间下的第一个大页面 / 测试页面 ● △